Mtra. María de Jesús Gómez Cruz Directora de la División de Ciencias y Artes para el Diseño **UAM Xochimilco** 

#### **INFORME FINAL DEL SERVICIO SOCIAL**

#### SECRETARIA DE COMUNICACIONES Y TRANSPORTES Dirección de Estadística y Cartografía Periodo: 16 de Enero de 2015 al 16 de Julio de 2015 Proyecto: Desarrollo de la obra pública Clave: 005.11.2012

Gustavo Adolfo Martínez Calderón Matricula: 210241121 Licenciatura: Planeación Territorial División de ciencias y Artes para el Diseño

Tel: 28351039 Cel.5540553586 Correo electrónico: gus\_fares452@hotmail.com

al DE RA Responsable de proyecto Margarita González De Anda

Jefa de departamento de Identificación de Capital Humano

Asesor interno Mtro. Jorge González Aragón Castellanos

# **ÍNDICE**

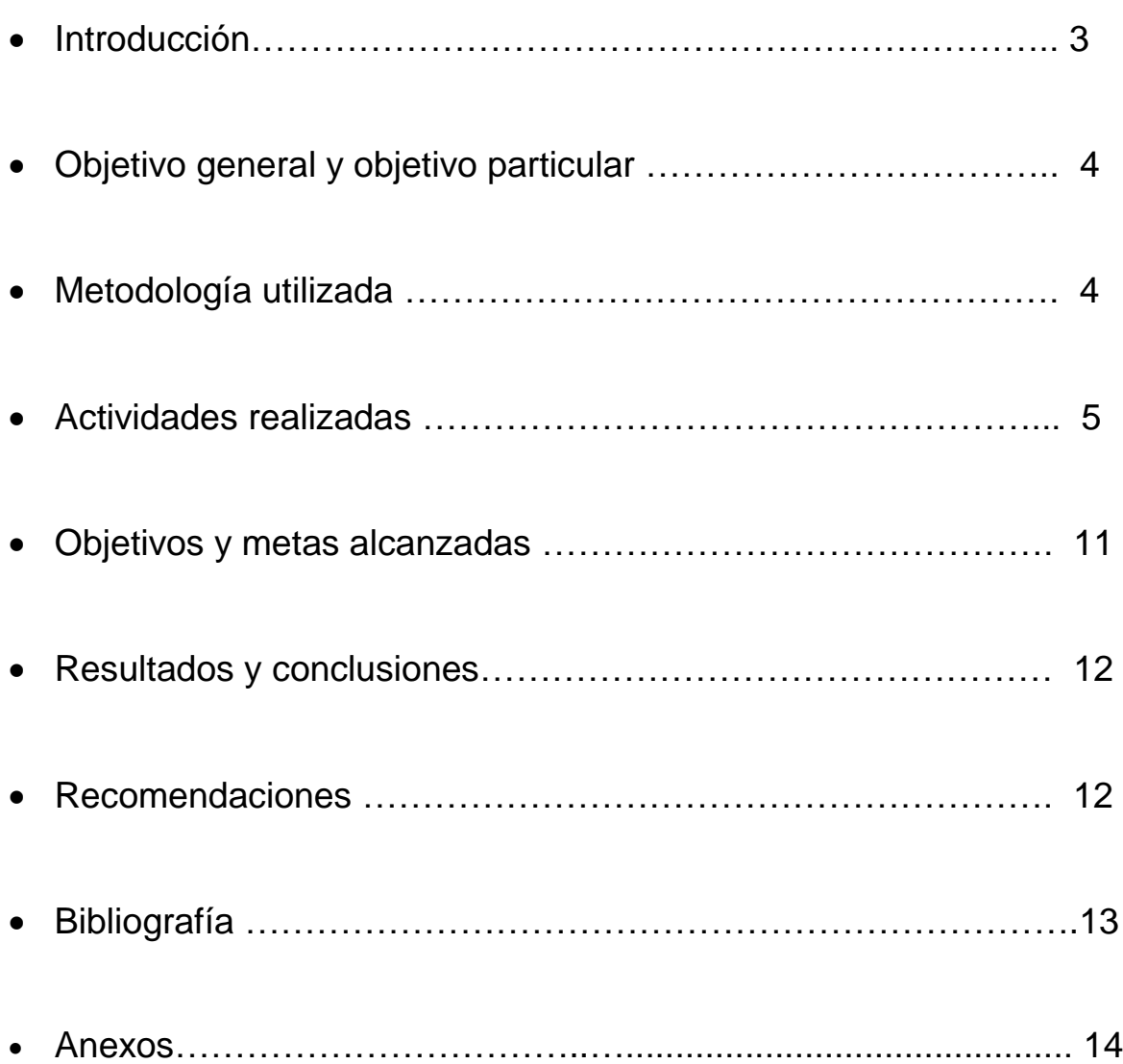

#### **INTRODUCCIÓN**

En la actualidad, los procesos de planeación, organización, gestión, evaluación y operación en el sector transporte exigen sistemas eficientes de manejo y análisis de información, en términos de velocidad de procesamiento, capacidad de almacenamiento y confiabilidad. Para aspirar a lo anterior se necesita de disponer de mecanismos que garanticen la generación y el acopio del insumo esencial para que funcione el sistema, es por esta necesidad que en la Secretaria de Comunicaciones y Transportes buscaron a través de líneas de investigación generar un análisis para promover sistemas de transporte y comunicaciones, seguros, eficientes y competitivos, mediante el fortalecimiento del marco jurídico, la definición de políticas públicas y el diseño de estrategias que contribuyan al crecimiento sostenido de la economía y el desarrollo social equilibrado.

La Secretaría de Comunicaciones y Transportes es una dependencia del Poder Ejecutivo Federal que tiene como misión promover sistemas de transporte y comunicaciones, seguros, eficientes y competitivos, mediante el fortalecimiento del marco jurídico, la definición de políticas públicas y el diseño de estrategias que contribuyan al crecimiento sostenido de la economía y el desarrollo social equilibrado.

Con la generación de bases de datos sobre el transporte nacional exige la instrumentación de metodologías y sistemas que garanticen precisión y certeza en la información, en particular cuando se trata de datos geográficos además de diseñar una interfaz para que los usuario resulte sencilla y con una estructura abierta de base de datos para su actualización y expansión permanente mediante una representación cartográfica generada con fuentes y medios relacionados con el sector transporte.

Gracias a los diferentes campos de estudio dentro de la licenciatura en Planeación Territorial como por ejemplo la vivienda, infraestructura, estructura urbana, políticas estatales o gestión urbana, entre otros, la elección de colaborar con la Secretaria de Comunicaciones y Transportes fue con el propósito de enfocar los conocimientos adquiridos en actividades relacionadas a través de diferentes programas que apoyan la planeación, desarrollo y modernización del sector comunicaciones y transportes.

Es así que fui asignado a la Dirección de Estadística y Cartografía y donde realice el servicio social durante el periodo del 16 de Enero hasta el 16 de Julio del año 2015, con actividades que ellos tenían asignadas para los estudiantes de la licenciatura en Planificación Territorial.

#### **OBJETIVO GENERAL**

Probar las habilidades obtenidas durante mi formación académica y aplicarlas en problemas reales en el diseño de obra pública y del sistema de transporte.

#### **OBJETIVO ESPECIFICO**

Desarrollar los conocimientos obtenidos en el transcurso de la carrera y aplicarlos de manera útil en un proyecto enfocado con el territorio, así como desenvolverme de manera eficaz en una institución pública federal.

## **METODOLOGÍA**

La metodología de investigación que se escogió fue cualitativa y cuantitativa.

-Cualitativa porque permitió acceder a información a través de datos sobre variables llegando a determinadas conclusiones al comparar estadísticas.

-Cuantitativa por que se realiza registros narrativos sobre fenómenos investigados, dejando a un lado la cuantificación de datos obteniéndolos a partir de observación teniendo en cuenta todos los contextos y las situaciones que giran en torno al problema estudiado.

#### **ACTIVIDADES REALIZADAS**

Dentro de la Secretaria tienen actividades para cada uno de los estudiantes de diferentes carreras de las cuales se enumeran y se explican a continuación.

## 1.-Seleccionar la información cartográfica de los diferentes estados que mandan en formatos impresos y archivos.

En esta etapa, se pretendió juzgar la validez de la información cartográfica presentada, desde el punto de vista de su adhesión a las normas y especificaciones adoptadas en el diseño, para lo cual se pueden establecer sistemas de control de calidad, y también desde el punto de vista de los usuarios que la han utilizado y pueden dar opiniones al respecto.

Primero nos otorgaron los estados de la república en formatos impresos, analizando en los diferentes estados las características que poseen. En cada estado que me tocó trabajar se analizó la diferente información que se tenía que cambiar (actualizar), por medio de otras dependencias relacionadas o de los mismos estados que pedían la modificación de datos, cabe mencionar que en cada uno de los mapas incluía en la parte posterior datos estadísticos, demográficos, geográficos etcétera. *(Ver Imagen No. 1)*

También durante esta etapa en que se planea el mapa y en la que tienen que tomarse decisiones serias en cuanto a los objetivos y propósitos del mismo, de modo que éstos puedan ser razonablemente satisfechos. En esta etapa se tiene que definir:

La naturaleza, nivel y volumen de la información, cómo se va a mostrar la información, la escala de publicación, el formato de presentación y área de cubrimiento, el o los sistemas de coordenadas por emplear, la simbología y tipografía que se utilizarán, los colores por emplear, en qué proyección estará el mapa o mapas, normas y especificaciones, requisitos previstos de actualización,

Sistema de producción, posibilidades de utilización, modificaciones que se puedan hacer sobre la marcha.

Una vez que se ha hecho el diseño, da principio la fase de producción, la cual se inicia con la etapa de compilación, dentro de la cual se consideran varias subetapas y actividades. En la recopilación de la información en general está constituida por todas aquellas actividades orientadas a generar, captar, extraer, integrar, reunir datos y organizarlos en información con base en los criterios de diseño previamente establecidos. En este sentido, en el caso de la actividad geográfica en la mayoría de las organizaciones cartográficas, las operaciones de toma de fotografías aéreas y adquisición de imágenes satelitales, apoyo geodésico y topográfico, procesos fotogramétricos y recopilación de información toponímica y de clasificación de detalles para la producción de la carta topográfica, pertenecen en conjunto a la etapa de compilación.

Una vez que se ha completado la etapa de compilación, el proceso continúa con la etapa de edición, la cual está orientada a la ejecución de todas aquellas operaciones tendientes a dar al mapa su presentación final. Lo mismo que en el caso del editor de un libro que recibe un borrador para su publicación, (información compilada), el editor cartográfico recibe los productos de la compilación y se encarga a continuación de procesar la información para su presentación final.

Al terminar la etapa de edición, se pasa a la de reproducción, en la que sobre la base de ciertas técnicas específicas, el material editado es reproducido en su forma final de presentación en papel. Normalmente se emplea el sistema offset de impresión.

#### 2.- Plasmar la información seleccionada en mapas impresos para su actualización

Teniendo la información a actualizar se procedía a realizar las modificación por medio de diferentes programas y sistemas de información geográfica, por ejemplo, en algún estado se agregaba información proporcionada por el área estadística, en caso de contar con un nuevo puerto o una nueva región por la que transita algún medio de transporte.

#### 3.- Aprender el manejo y manipulación del programa AutoCAD, Arc-Map

Dentro de la Secretaria cuentan con software que es utilizado para la edición de los mapas, el primero AutoCAD utilizado para dibujo [2D](https://es.wikipedia.org/wiki/2D) y modelado [3D](https://es.wikipedia.org/wiki/3D) y aunque comúnmente es utilizado por arquitectos e ingenieros fue en este caso donde se utilizó para la modificación o creación de nuevas vías, gracias a este programa se permitió conocer su base o esqueleto, también mediante este programa donde se hacen la mayoría de las modificaciones y hacen las respectivas impresiones ya que cuentan con el formato determinado para cada uno de los estados de la Republica. *(Ver Imagen No.2)*. Aquí nos explicaron cada uno de los tipos de carreteras que toma la secretaria y como se realiza mediante el programa, así con cada uno de los elementos que contienen.

El tipo clásico de sistema de información relacionado con el software AutoCAD Map 3D, se puede acceder y usar datos CAD y GIS de una variedad de fuentes, ver imágenes y videos para descubrir cómo los modelos integrales de las industrias de gas, agua, aguas residuales y energía eléctrica pueden ayudarlo a organizar información dispersa sobre activos y aplicar estándares de la industria y requerimientos comerciales con facilidad.

También está relacionado con aspectos geográficos donde es el ampliamente conocido como Sistema de Información Geográfica o SIG, el cual está concebido para realizar operaciones de análisis sobre datos geográficos, y difiere del descrito anteriormente por el hecho de que contiene la definición de las relaciones espaciales de todos los datos contenidos en el sistema, lo que va más allá que la simple descripción de la geometría y ubicación de los detalles. Un sistema de información geográfica se define como un sistema de base computarizada empleado para capturar, almacenar, editar, desplegar y presentar datos geográficamente referenciados. En un SIG, la topología describe cómo se conectan los detalles lineales, cómo están limitadas las áreas, qué áreas son contiguas y otros aspectos de relación entre las diversas entidades, lo que es de extrema importancia para poder llevar a efecto las diversas operaciones de análisis características de los SIG.

Para el caso de Arc-Map que es una aplicación de ArcGIS donde se agrupan varias aplicaciones para la captura, edición, análisis, tratamiento, diseño, publicación e impresión de información geográfica, su uso fue paralelo al de AutoCAD, teniendo en cuenta el conocimiento previo sobre este software, se impartió más capacitación, sobre el cual se trabajaron tres mapas por cada estado. El primero sobre la Ruta Ángeles Verdes, la cual, es un Órgano Administrativo Desconcentrado de la Secretaría de Turismo, donde se da cobertura a 44 destinos turísticos y 83 Pueblos Mágicos y ofrece servicios gratuitos de servicios integrales en los principales tramos carreteros como son: Información, Orientación, Emergencia mecánica, Auxilio y apoyo vial. *(Ver Imagen No. 3)*

El segundo sobre la clasificación de los caminos y puentes de jurisdicción federal con base en el reglamento sobre peso, dimensiones y capacidad de los vehículos de autotransporte federal, las cuales son las siguientes:

-Camino tipo ET: Son aquellas que forman parte de los ejes de transporte que establece la SCT, cuyas características geométricas y estructurales permiten la operación de todos los vehículos autorizados con las máximas dimensiones, capacidad y peso, así como de otros que por interés general autorice la secretaria y que su tránsito se confine a este tipo de caminos.

-Camino tipo B: Son aquellas que conforman la red primaria y que atendió a sus características geométricas y estructurales prestan servicio de comunicación interestatal, además de vincula el tránsito.

-Camino tipo C: Red secundaria.- son carreteras que atendiendo a sus características prestan servicio dentro del ámbito estatal con longitudes medias, estableciendo conexiones con la red primaria. *(Ver Imagen No. 4)*

-Camino tipo D: Red alimentadora.- son carreteras atendiendo a sus características geométricas y estructurales principalmente prestan servicio dentro del ámbito municipal con longitudes relativamente cortas, estableciendo conexiones con la red secundaria.

Y por último el mapa sobre el sistema portuario y ferroviario *(Ver Imagen No.5)*, cabe mencionar que se realizaron 93 mapas de los estados y seis para el Distrito Federal ya que la SCT lo contempla en dos partes, Norte y Sur.

## 4.-Aprender el manejo y manipulación del programa M-Color

M-Color es un software de trazado de presentación para los usuarios de AutoCAD que necesitan desarrollar superficies de alta calidad de sus diseños CAD. Existen ventajas en la utilización de este programa en las que incluyen:

- Efectos gráficos adicionales para mejorar la apariencia de sus parcelas de presentación.
- Nuevas posibilidades de edición, incluyendo PDF de alta calidad, PostScript y exportación de mapa de bits.
- Vista previa avanzada capacidades.
- Mejor conspirar rendimiento y archivos de trazado más pequeños.

Con esta herramienta se puede manejar una mejor edición de los mapas que se actualizaron permitiendo una rápida impresión al crearlos en formato PDF, y en caso de ser necesario solo imprimir cierto espacio de un mapa, es decir en caso de que solo se quiera mostrar una carretera y todo su trayecto o resaltar una área protegida. *(Ver Imagen No.6 y 7)*

También se puede controlar la apariencia trazado de objetos mediante la asignación de un estilo de relleno, ancho de esquema y estilo de esquema a una capa en la M-Color - no a los objetos individuales, lo que ahorra tiempo cuando se desea cambiar la apariencia de los objetos.

M-color hace que el control de la orden de trazado de objetos muy simples. En lugar de controlar objetos individuales, permite controlar el orden trazado de capas. Sólo tienes que arrastrar las capas de arriba a abajo en una lista para cambiar su orden trazado relativo.

Con M-color, puede guardar y reutilizar configuraciones de apariencia gráfica en los nuevos dibujos. Esto se traduce en importantes ahorros de tiempo en la preparación de dibujos similares en nuevos proyectos. Al igual toma amplias medidas para garantizar que el trazado es tan rápido como sea posible y produce como pequeños archivos de trazado como sea posible con todas las tecnologías de producción. En muchos casos, esto da lugar a grandes diferencias en el tiempo de impresión y el tamaño de archivo de trazado entre el estándar de AutoCAD y el trazado M-Color.

# 5.-Actualización y manipulación de los archivos digitales de los mapas para impresión

Al igual que con la herramienta de M-Color, se utilizó para una mejor manipulación el programa de Acrobat, en caso de solo cambiar en alguno de los layers la información contenida en estos o fusionar layers para hacer una mejor interpretación de los planos, estos programas permiten una constante edición, teniendo en cuenta que en la revisión de los planos tienden a contar con detalles a modificar y actualizar.

En el caso del departamento al que fui asignado hubo numerosas revisiones para que el producto final fuese de calidad y precisión, ya que cada uno de los mapas de que se actualizaron se contemplan en los Atlas que tiene la Secretaría de Comunicaciones y Transportes para su consulta y venta, así que las varias revisiones me permitió tener un mejor dominio sobre los diferentes sistemas de información y herramientas de edición, así también en tener un mejor conocimiento sobre los distintos estados en los que trabaje y tener una mejor interpretación de la cartografía que como planificador pueda necesitar.

#### **OBJETIVOS Y METAS ALCANZADAS**

Creo que dentro de mis objetivos sobre el plasmar los conocimientos adquiridos durante mi estancia en la carrera fue alcanzada, aunque en mi consideración falta más una visión social sobre el sistema de transporte.

Técnicamente se logró hacer mediante el programa Arc Gis 93 mapas de la República Mexicana, que corresponde a tres mapas por estado, es decir para cada estado se realizó la actualización de la Ruta Ángeles, Sistema Portuario y Ferroviario y la Clasificación de los tipos de vías de cada estado. En AutoCAD se permitió modificar desde los tipos de carreteras y fusionar información contenida en cada uno de los layers.

Al igual que la capacitación sobre todo lo que hacen dentro de la Dirección de Estadística y Cartografía fue de utilidad al saber más detalles técnicos para comprender un mapa, su realización y diseño.

Para que cumpla con los propósitos y objetivos planteados, la información debe ser usada. Esta etapa, como es natural, ya no depende del todo de la institución cartográfica, sino del usuario. Sin embargo, sí puede considerarse como de responsabilidad institucional la orientación y el fomento del uso, lo que se procura implementar mediante seminarios o cursos externos de capacitación, programas de promoción y difusión, distribución de los materiales cartográficos y la elaboración de ejemplos de utilización. Esta etapa está ligada a la de análisis y en conjunto y a través de los resultados obtenidos por el uso, se retroalimenta al diseño, reiniciando el ciclo para el mejoramiento de los productos o la generación de versiones o productos nuevos.

## **RESULTADOS Y CONCLUSIONES**

Los resultados fueron satisfactorios al cumplir con las actividades asignadas dentro de la Secretaria de Comunicaciones y transportes, además de aprender más sobre el sistema de transporte, obra pública y sistemas de información geográfica.

Es una importante labor la tarea que llevan a cabo el departamento al que fui inscrito ya que llevan la parte del diseño de obra pública al actualizar con sistemas de información geografía y otros programas la extensa infraestructura de transporte, así también al tener en forma sencilla los datos estadísticos.

## **RECOMENDACIONES**

Primero recomiendo en que se implementara un programa propedéutico al inicio del servicio dentro de la institución con el fin de entrar con un conocimiento previo de las actividades que se realizan dentro de la Secretaría y adquirir más conocimiento de los problemas en el diseño de obra pública y su resolución para la formación académica después de la estancia dentro de la institución. Ya que a pesar de la capacitación que se nos impartió fue poco el tiempo en el que se puede ver a mayor escala temas relacionados con el sistema de transporte.

También enfatizo en que sería grato que no solo se contemple a los estudiantes de la licenciatura en Planeación Territorial para el Departamento de Estadística y Cartografía donde fui asignado, sino también a la Dirección General de Planeación donde se aprecia a mayor escala o hay una mejor participación de personas de la carrera con los problemas sobre el sistema de transporte y donde la participación de los planificadores sería más útil, aunque no es despreciable la participación en el área donde estuve pero abarca solo un poco de lo que un licenciado en Planificación Territorial puede hacer.

## **BIBLIOGRAFÍA**

<http://www.sct.gob.mx/> Secretaria de Comunicación y Transportes. (2015).

<http://www.uam.mx/> Universidad Autónoma Metropolitana "Unidad Xochimilco" (2015).

## **ANEXO FOTOGRAFICO**

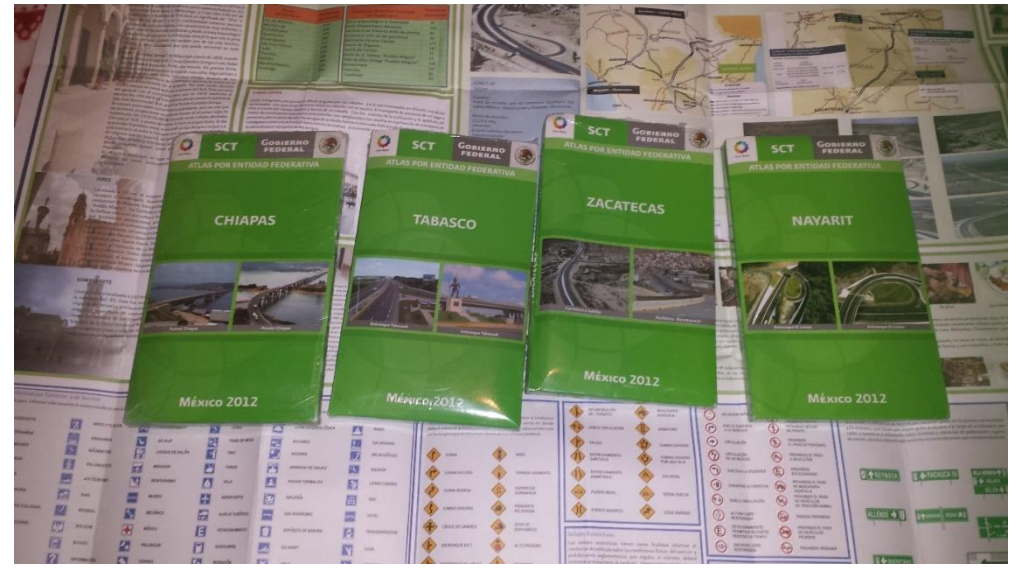

Imagen No.1 Mapas Impresos para Modificar

Fuente: Propia (Fotografía tomada dentro de las instalaciones de la SCT)

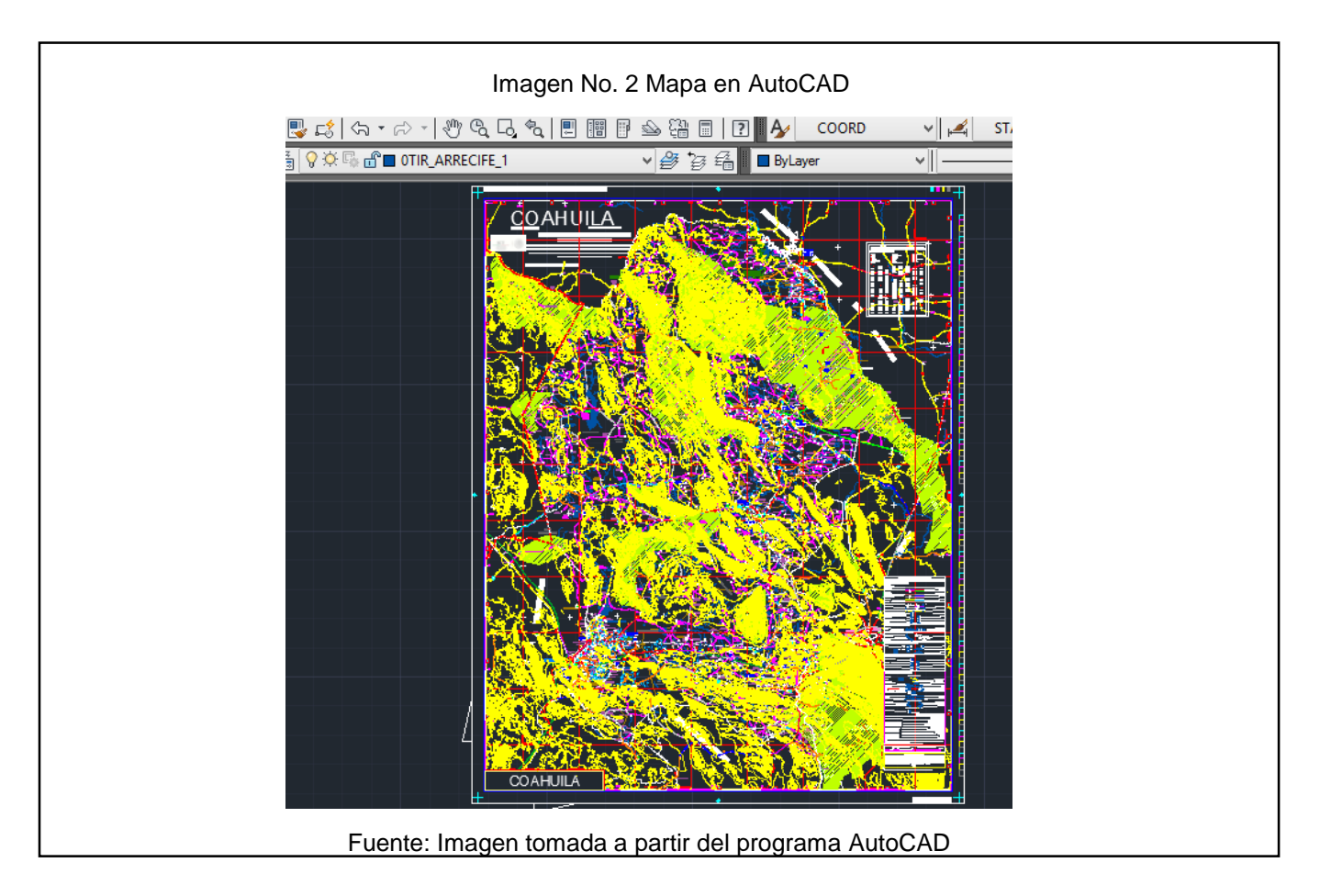

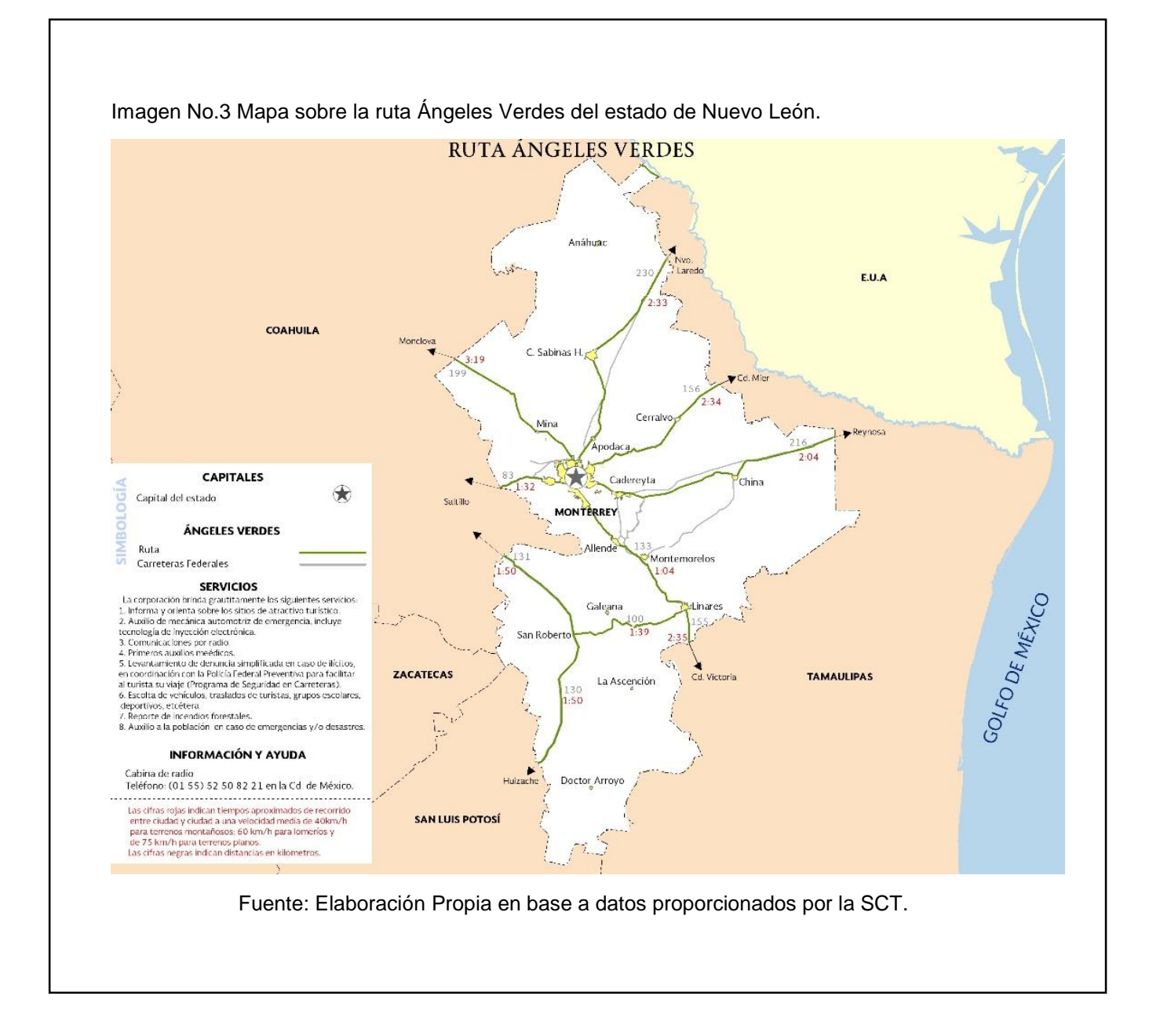

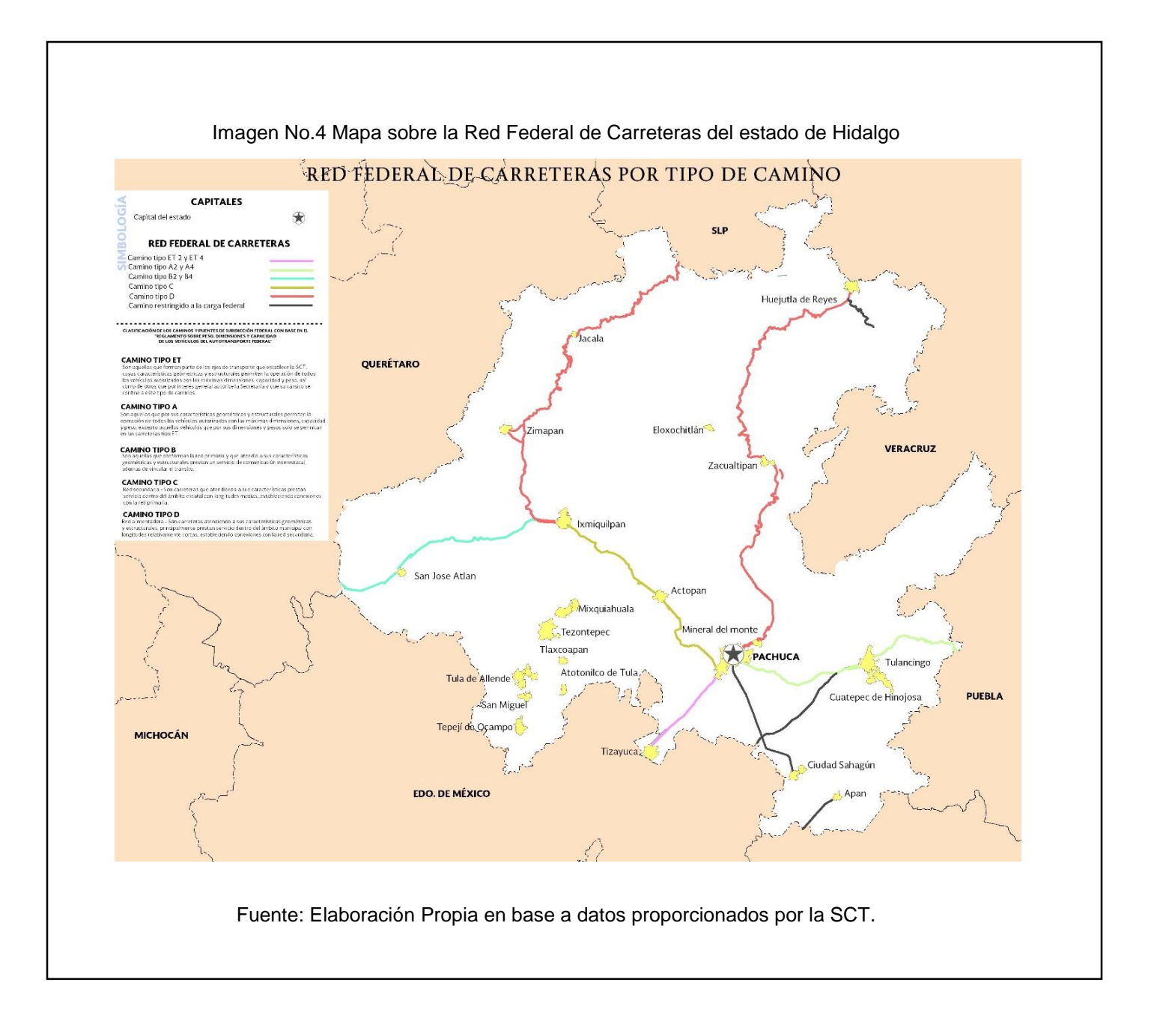

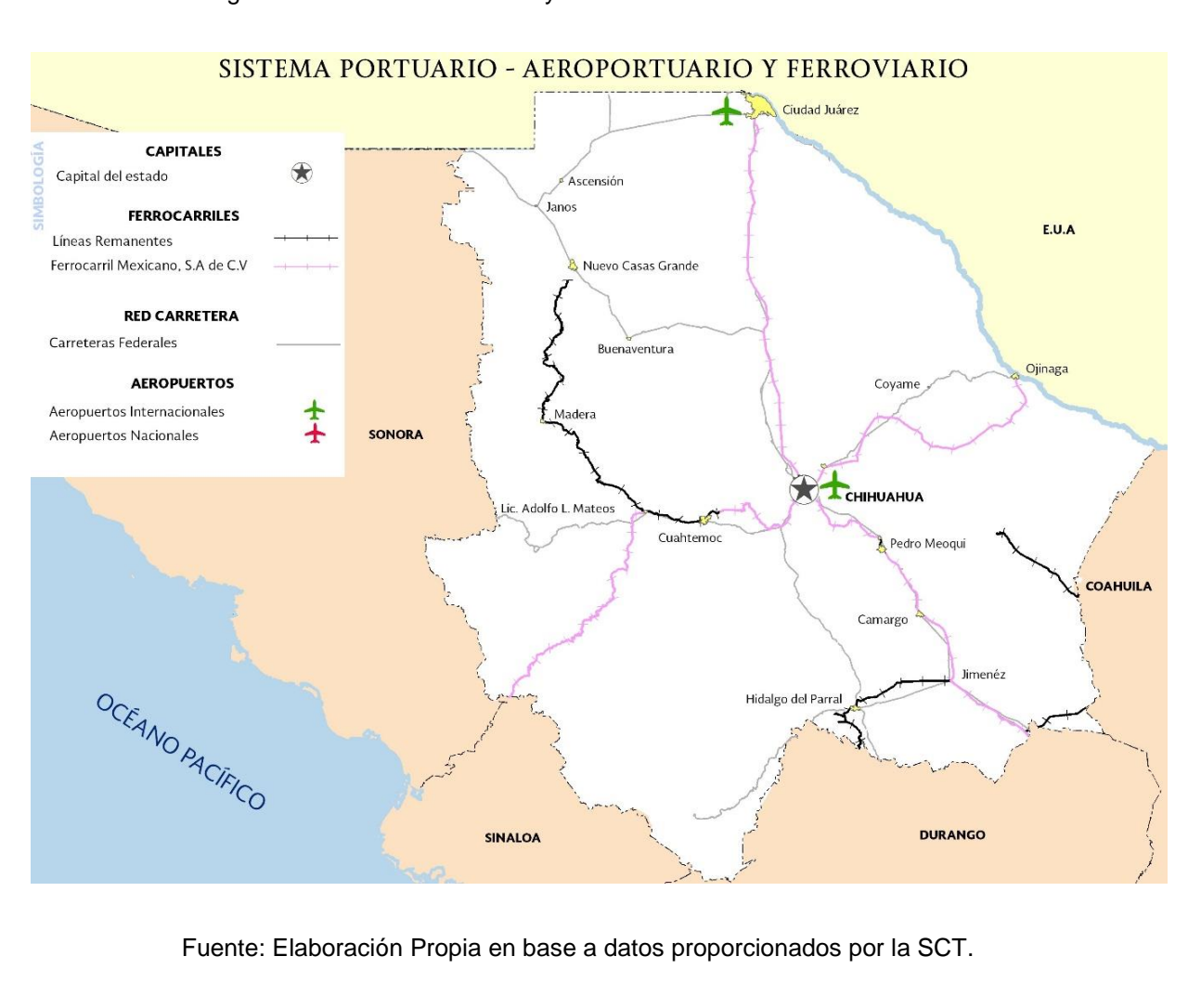

Imagen No. 5 Sistema Portuario y Ferroviario del estado de Chihuahua.

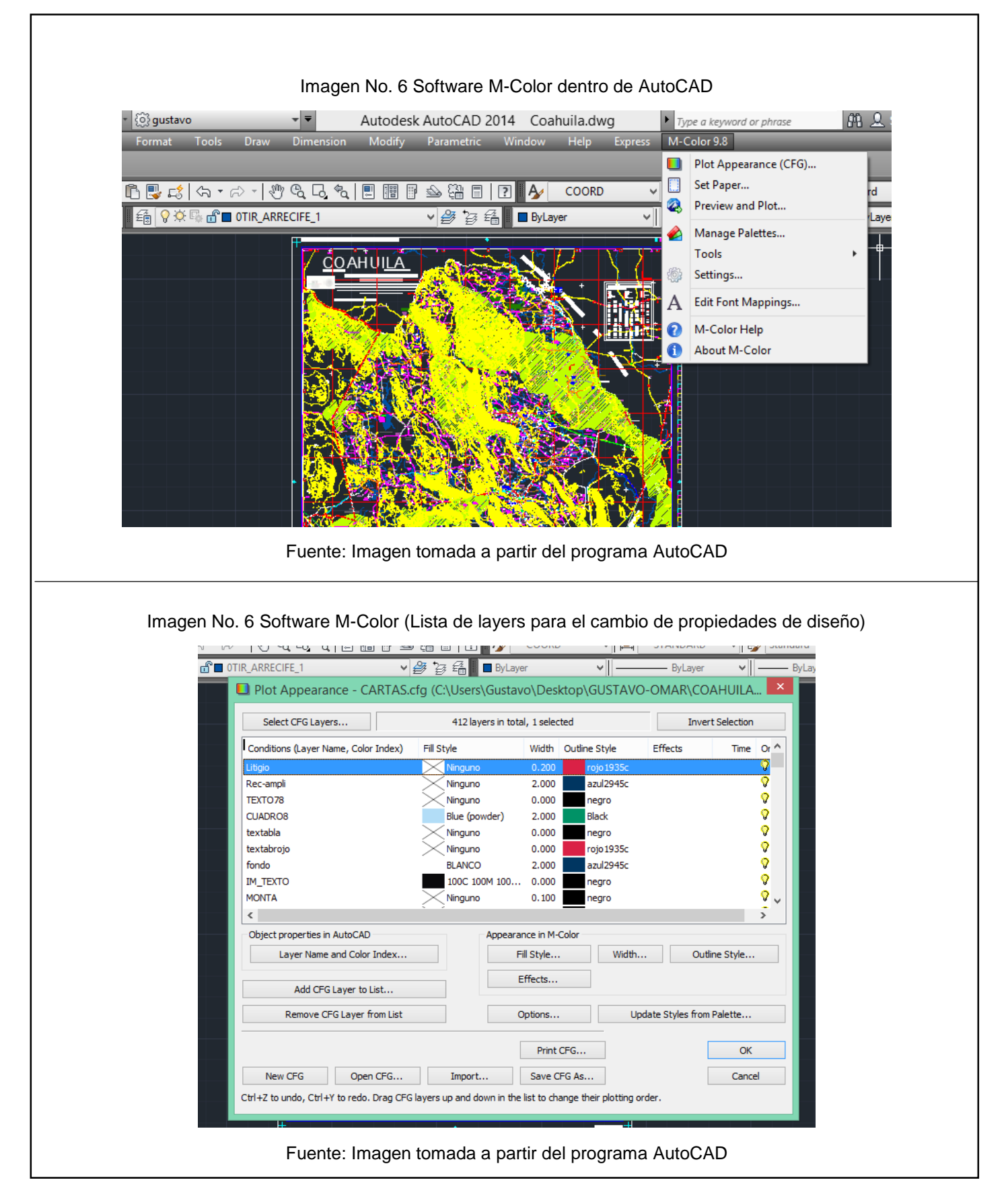